**FB62 - <offline>** Write prarmeter **Nom :** wrparm **Famille :** MAC **Auteur :** arp **Version :** 1.0 **Version de bloc :** 2 **Horodatage Code : Interface :** 16/06/2006 10:27:58 06/06/2006 22:40:44 **Longueur (bloc/code /données locales) :** 00252 00134 00000

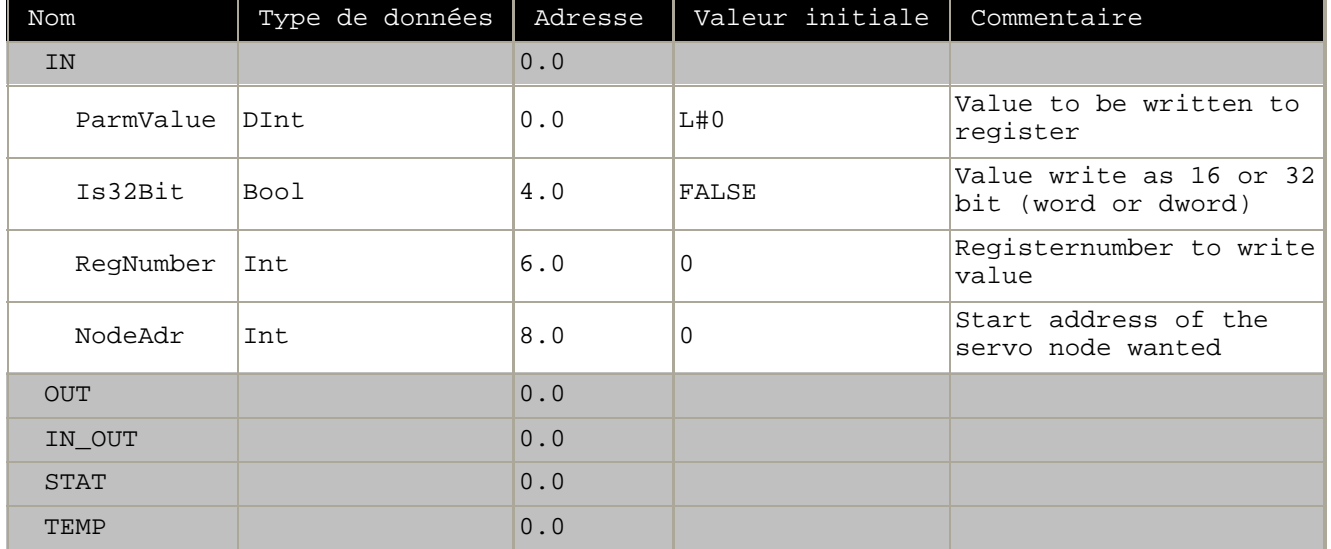

**Bloc : FB62 Writes parameter value to register number in servo** Writes 1 parameter to a specific register in a MAC servo drive, per call.

Réseau : 1 relativ functionality

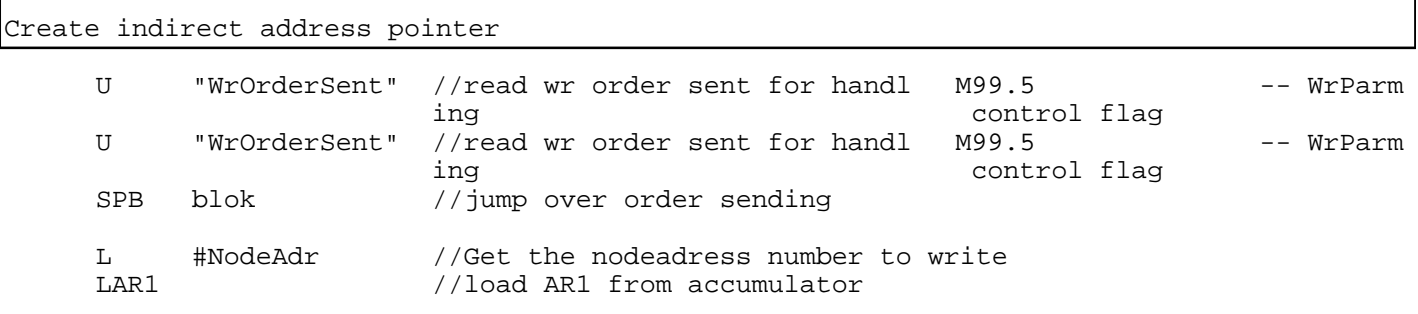

Réseau : 2 Send parameter

Depending on type of parameter, data is transferred to address Qd0 or QW2

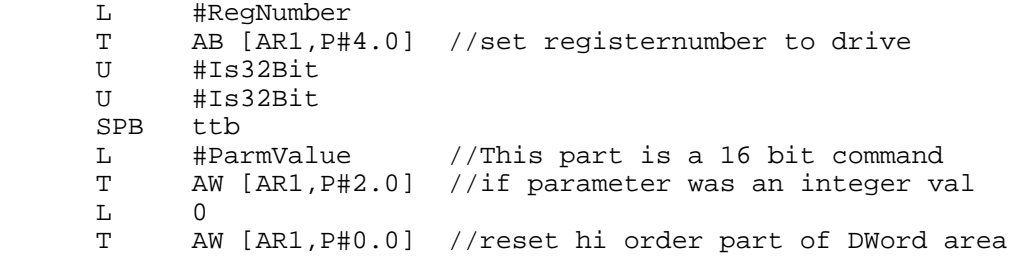

SIMATIC S7\_mac\_jvl\SIMATIC 20/08/2010 16:33:37

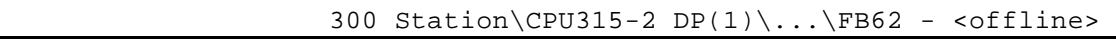

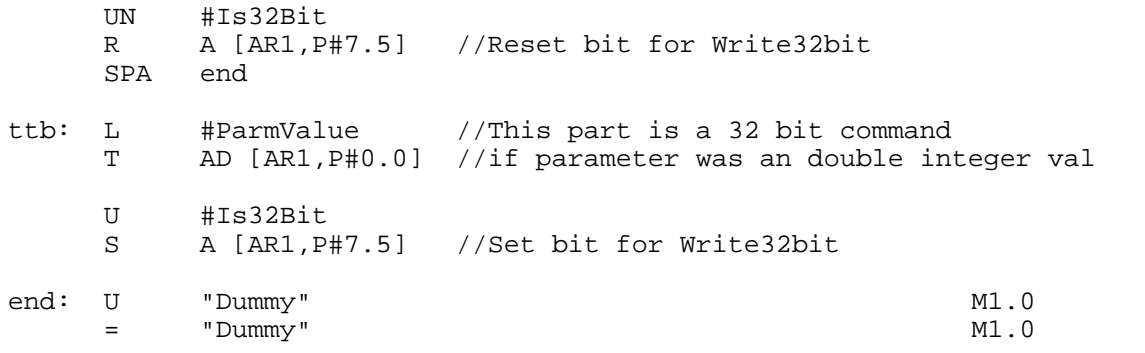

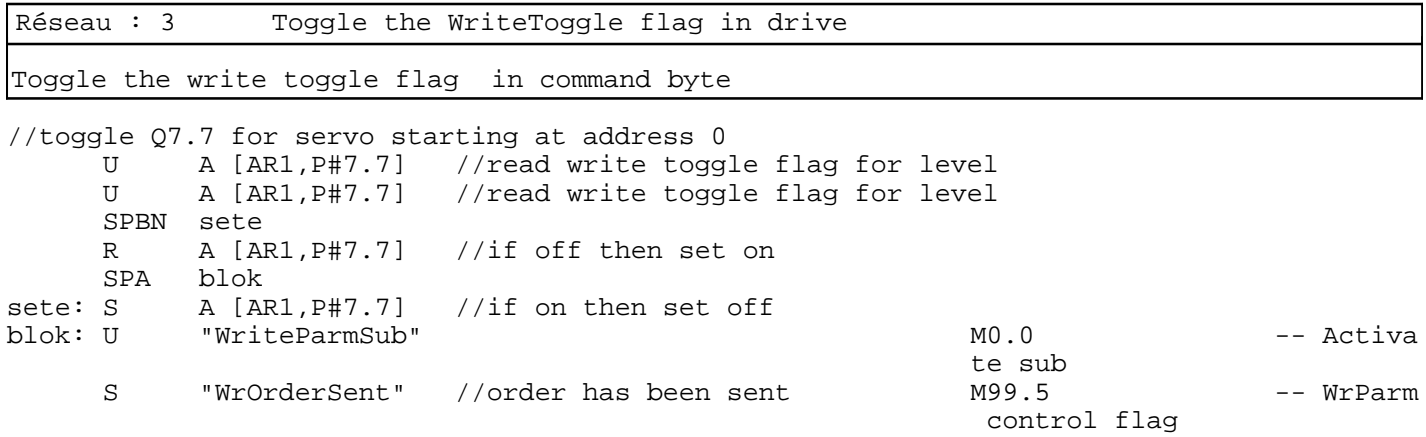

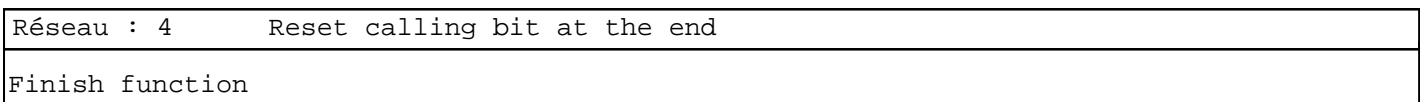

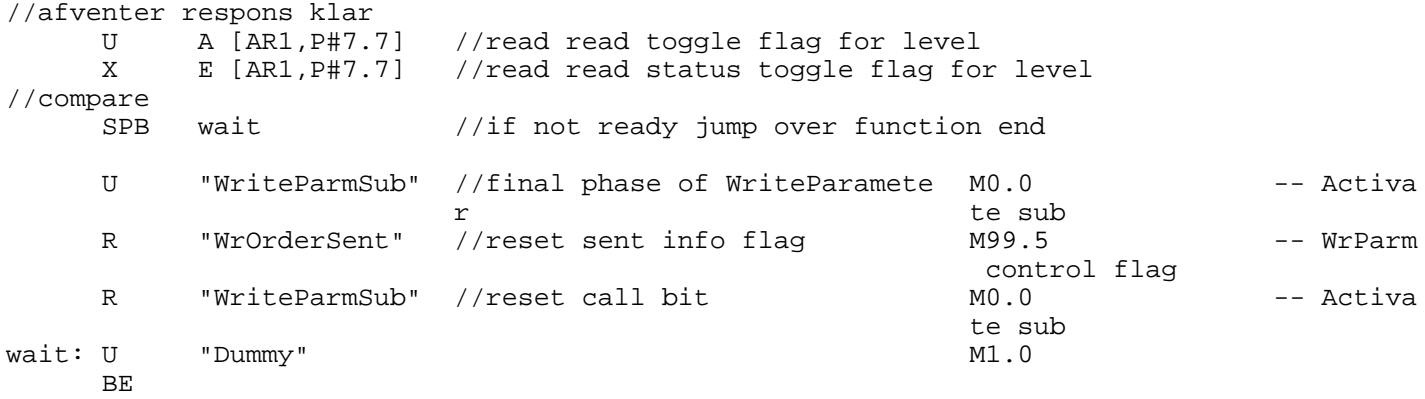